государственное бюджетное общеобразовательное учреждение средняя общеобразовательная школа имени Героя Советского Союза П.И. Захарова с.Троицкое муниципального района Сызранский Самарской области

«Рассмотрена на заседании МО учителей образовательной области «Технология» Руководитель МО

> Самсонова И.Ю. Протокол № 1 от «30» августа 2023 г.

\_\_\_\_\_\_\_\_\_\_\_\_\_\_\_\_\_\_\_\_\_\_\_\_

Проверена Заместитель директора по УВР\_\_\_\_\_\_\_\_\_\_\_\_\_\_ Галыгина А.В. «30» августа 2023 г.

Утверждена Приказом № 138/1 - ОД от 30.08.2023 г. Директор ГБОУ СОШ с. Троицкое:

> \_\_\_\_\_\_\_\_\_\_\_\_\_\_ Фомин В.А.

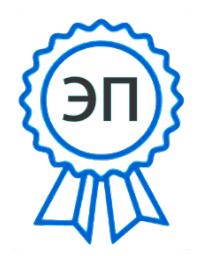

C=RU, O=ГБОУ СОШ с. Троицкое, CN=Фомин Владимир Алексеевич, E=troiczk\_sch@samara.edu.ru 00 ab c6 9f d3 01 85 26 dd 2023.08.30 19:00:43+04'00'

# **РАБОЧАЯ ПРОГРАММА курса внеурочной деятельности «Удивительный мир мультимедиа»**

**на уровне основного общего образования 5 класс** 

Данная программа разработана в соответствии с ФЗ от 29.12.2012 г. «Об образовании», в соответствии с требованиями Федерального государственного образовательного стандарта основного общего образования.

Рабочая программа составлена на основе авторской программы курса информатики для 5-7 классов, Л.Л. Босовой, 5-е изд. – М.: БИНОМ. Лаборатория знаний.

Сроки реализации образовательной программы: программа рассчитана на 1 год обучения.

Занятия по программе внеурочной деятельности «Удивительный мир мультимедиа» для учащихся **5** класса проводятся 1 раз в неделю по 1 часу, 34 часа в год. Общее количество часов – 34 часа.

## **1. Содержание курса внеурочной деятельности**

# **1. Графический редактор Paint**

## Вводное занятие.

*Теоретическая часть*. Необходимость умение в современном мире создавать презентацию. Самопрезентация, как один из этапов множества конкурсов.

*Практическая часть.* Просмотр презентаций учащихся

## **Знакомство с интерфейсом MS PowerPoint. Заполнение слайдов**

*Теоретическая часть.* Запуск программы. Ознакомление с правилами заполнения слайдов.

*Практическая часть.* Фронтальная практическая работа: знакомство с окном программы MS PowerPoint. Использование изученных правил на практике

#### **Конструктор слайдов. Настройка эффектов анимации.**

*Теоретическая часть.* Использование конструктора слайдов для создания презентации. Изучение правил настройки эффектов анимации.

*Практическая часть.* Применение изученного материала на практике**.**

Применение изученного материала на практике**.**

**Вставка рисунка, диаграммы, графика, звука, гиперссылки. Демонстрация презентации.**

*Теоретическая часть.* Вставка рисунка, диаграммы, графика, звука, гиперссылок при создании презентации. Демонстрация презентации.

*Практическая часть.* Применение изученного материала на практике**.**

## **2. Текстовый редактор**

Работа с текстом.

*Теоретическая часть.* Введение. Обзор редактора Word. Презентация. Заключение.

*Практическая часть.* Задания по работе в редакторе Word. Объявление. Визитные карточки.

## **Работа с текстом.**

*Теоретическая часть*. Введение. Презентация. Заключение.

*Практическая часть.* Задания по работе в редакторе Word.

Справочник. Календарь.

## **Работа с текстом.**

*Теоретическая часть.* Введение. Оценивание. Презентация. Заключение.

*Практическая часть.* Задания по работе в редакторе Word. Статья.

## **Таблицы.**

*Теоретическая часть.* Введение. Обзор работы с таблицами. Опрос. Презентация.

Заключение.

*Практическая часть.* Задания по работе с таблицами. Адресная книга.

## **Формы организации: практические работы, самостоятельная работа, урок- защита проектов, беседы, лекции.**

**Виды деятельности: проектная деятельность, индивидуальные и групповые работы.**

## **2. Планируемые результаты освоения курса внеурочной деятельности**

соответствующих программных средств обработки данных;

формирование навыков и умений безопасного и целесообразного поведения при работе с компьютерными программами и в Интернете, умения соблюдать нормы информационной этики и права; формирование информационной и алгоритмической культуры; формирование представления о компьютере как универсальном устройстве.

**Личностные, метапредметные и предметные результаты освоения учебного курса:**

В ходе изучения курса формируются и получают развитие следующие **метапредметные результаты:** 

- умение самостоятельно планировать пути достижения целей, в том числе альтернативные, осознанно выбирать наиболее эффективные способы решения учебных и познавательных задач;
- умение соотносить свои действия с планируемыми результатами, осуществлять контроль своей деятельности в процессе достижения результата, определять способы действий в рамках предложенных условий и требований, корректировать свои действия в соответствующей ситуацией;
- умение оценивать правильность выполнения учебной задачи, собственные возможности ее решения;
- умение создавать, применять и преобразовывать знаки и символы, модели и схемы для решения учебных и познавательных задач;
- владение основами самоконтроля, самооценки, принятия решений и осуществления осознанного выбора в учебной и познавательной деятельности;
- умение организовывать учебное сотрудничество и совместную деятельность с учителем и сверстниками; работать индивидуально и в группе: находить общее решение и разрешать конфликты на основе согласования позиций и учета интересов; формулировать, аргументировать и отстаивать свое мнение;
- формирование и развитие компетентности в области использования информационнокоммуникационных технологий (далее ИКТ компетенции). **Вместе с тем вносится существенный вклад в развитие личностных результатов:**
- формирование ответственного отношения к учению, готовности и способности обучающихся к саморазвитию и самообразованию на основе мотивации к обучению и познанию, осознанному выбору и построению дальнейшей индивидуальной траектории образования на базе ориентировки в мире профессий и профессиональных предпочтений, с учетом устойчивых познавательных интересов, а также на основе формирования уважительного отношения к труду, развития опыта участия в социально значимом труде;
- формирование коммуникативной компетентности в общении и сотрудничестве со сверстниками, детьми старшего и младшего возраста, взрослыми в процессе образовательной, общественно полезной, учебно-исследовательской, творческой и других видов деятельности.

# **В части развития предметных результатов наибольшее влияние изучение курса оказывает на:**

овладение простейшими способами представления и анализа статистических данных; формирование представлений о статистических закономерностях в реальном мире и. о различных способах их изучения, о простейших вероятностных моделях; развитие умений извлекать информацию, представленную в таблицах, на диаграммах, графиках, описывать и анализировать массивы числовых данных с помощью подходящих статистических характеристик, использовать понимание вероятностных свойств окружающих явлений при принятии решений;

- формирование умений формализации и структурирования информации, умения выбирать способ представления данных в соответствии с поставленной задачей – таблицы, схемы, графики, диаграммы, с использованием на устройстве обработки информации; развитие основных навыков и умений использования компьютерных устройств;
- формирование навыков и умений безопасного и целесообразного поведения при работе с компьютерными программами и в Интернете, умения соблюдать нормы информационной этики и права.

#### **3. Тематическое планирование с указанием количества часов, отводимых на освоение каждой темы и использованием по этой теме электронных (цифровых) образовательных ресурсов**

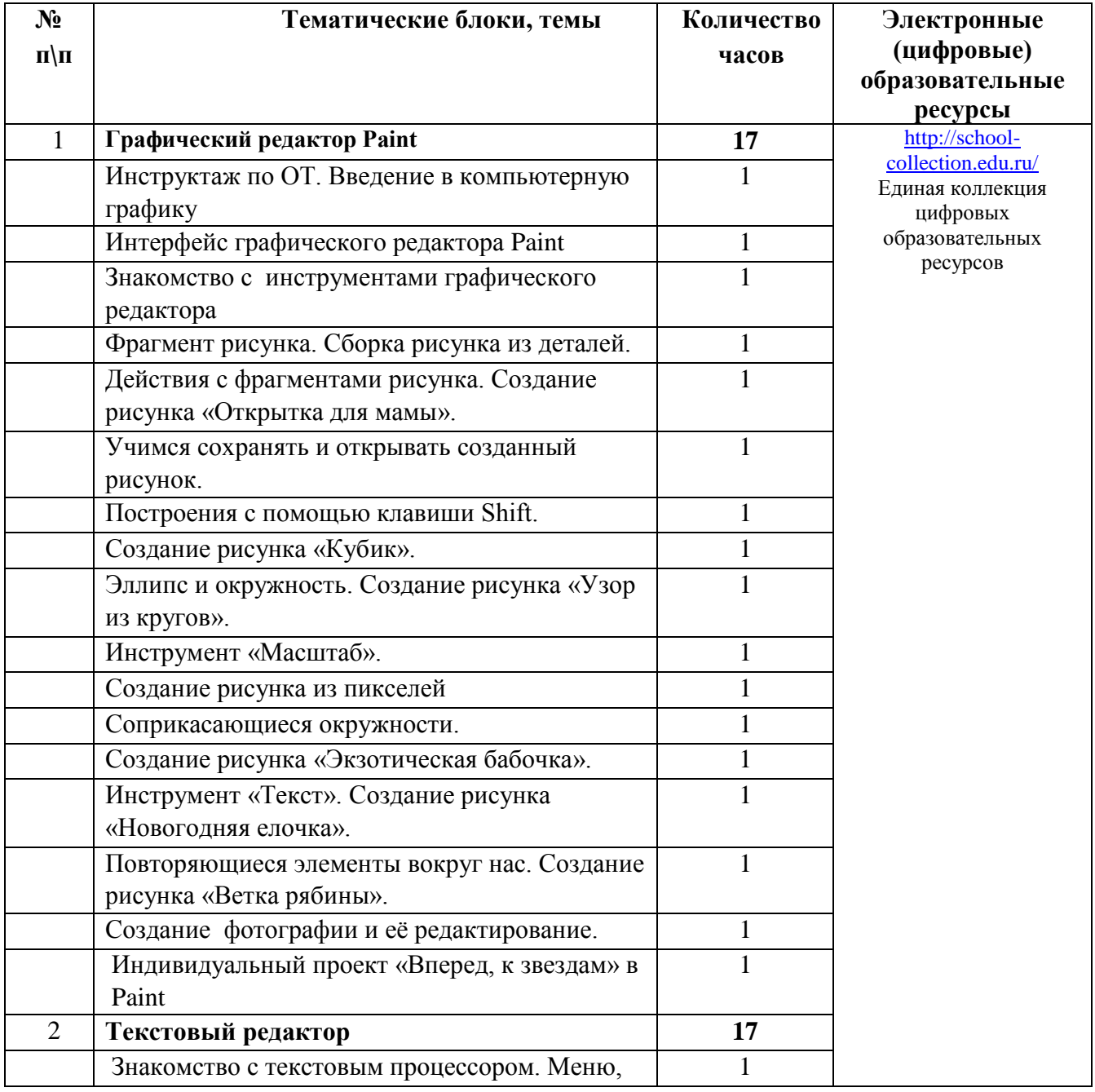

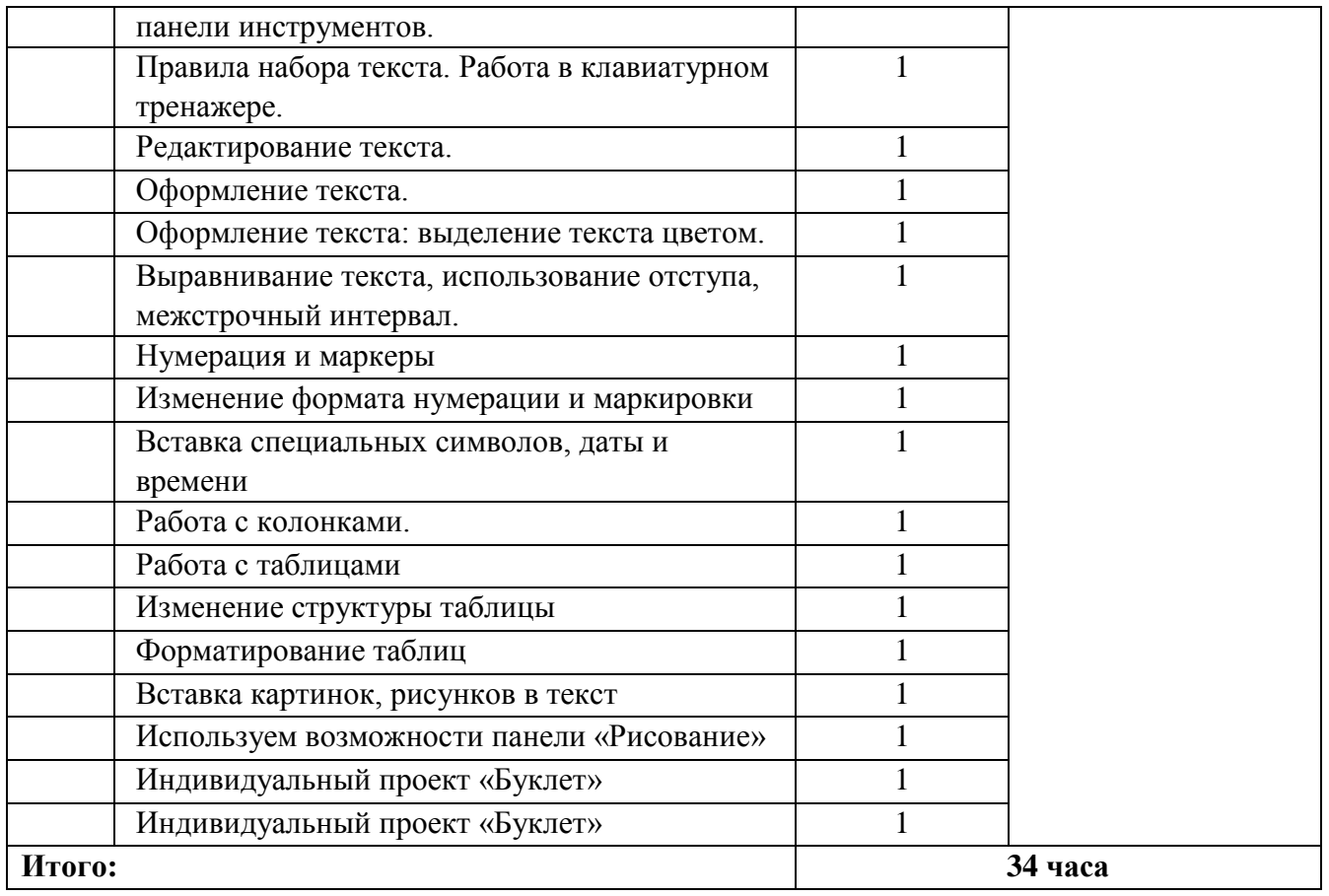

 **Всего часов в год: 34 часа Часов в неделю: 1 час**